Tuesday, October 6, 2020 | Class #1

### Data science, ocean data, Google Colab, and algorithmic thinking

OCEAN 215 | Autumn 2020 Ethan Campbell and Katy Christensen

### In yesterday's news...

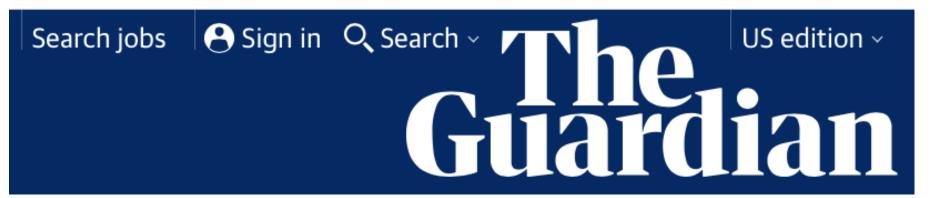

### How Excel may have caused loss of 16,000 Covid tests in England

#### Public Health England data error blamed on limitations of Microsoft spreadsheet

▲ More than 50,000 potentially infectious people may have been missed by contact tracers after 15,841 positive tests were left off the daily figures. Photograph: Simon Leigh/Alamy

A million-row limit on Microsoft's Excel spreadsheet software may have led to Public Health England misplacing nearly 16,000 Covid test results, it is understood.

The data error, which led to 15,841 positive tests being left off the official daily figures, means than 50,000 potentially infectious people may have been missed by contact tracers and not told to self-isolate.

In this case, the Guardian understands, one lab had sent its daily test report to PHE in the form of a CSV file - the simplest possible database format, just a list of values separated by commas. That report was then loaded into <a href="Microsoft">Microsoft</a> Excel, and the new tests at the bottom were added to the main database.

But while CSV files can be any size, Microsoft Excel files can only be 1,048,576 rows long - or, in older versions which PHE may have still been using, a mere 65,536. When a CSV file longer than that is opened, the bottom rows get cut off and are no longer displayed. That means that, once the lab had performed more than a million tests, it was only a matter of time before its reports failed to be read by PHE.

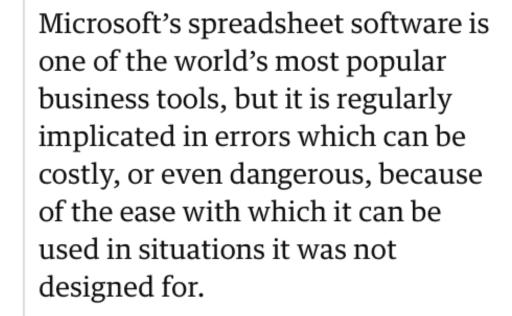

In 2013, an Excel error at JPMorgan masked the loss of almost \$6bn (£4.6bn), after a cell mistakenly divided by the sum of two interest

rates, rather than the average. The news led James Kwak, a professor of law at the University of Connecticut, to warn that Excel is "incredibly fragile".

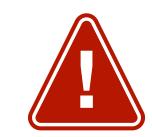

"There is no way to trace where your data comes from, there's no audit trail (so you can overtype numbers and not know it), and there's no easy way to test spreadsheets, for starters. The biggest problem is that anyone can create Excel spreadsheets – badly. Because it's so easy to use, the creation of even important spreadsheets is not restricted to people who understand programming and do it in a methodical, well-documented way," <a href="Kwak">Kwak</a> wrote.

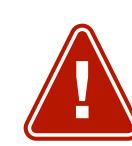

Errors from the spreadsheet software have even changed the very foundations of human genetics. The names of 27 genes have been changed over the past year by the Human Gene Nomenclature Committee, after Microsoft's program continually misformatted them. The genes SEPT1 and MARCH1, for instance, have been changed to SEPTIN1 and MARCHF1 after they were repeatedly turned into dates, while symbols that were common words have been altered so that grammar tools didn't autocorrect them: WARS is now WARS1, for instance.

Source:

The Guardian

### Other reasons to learn programming

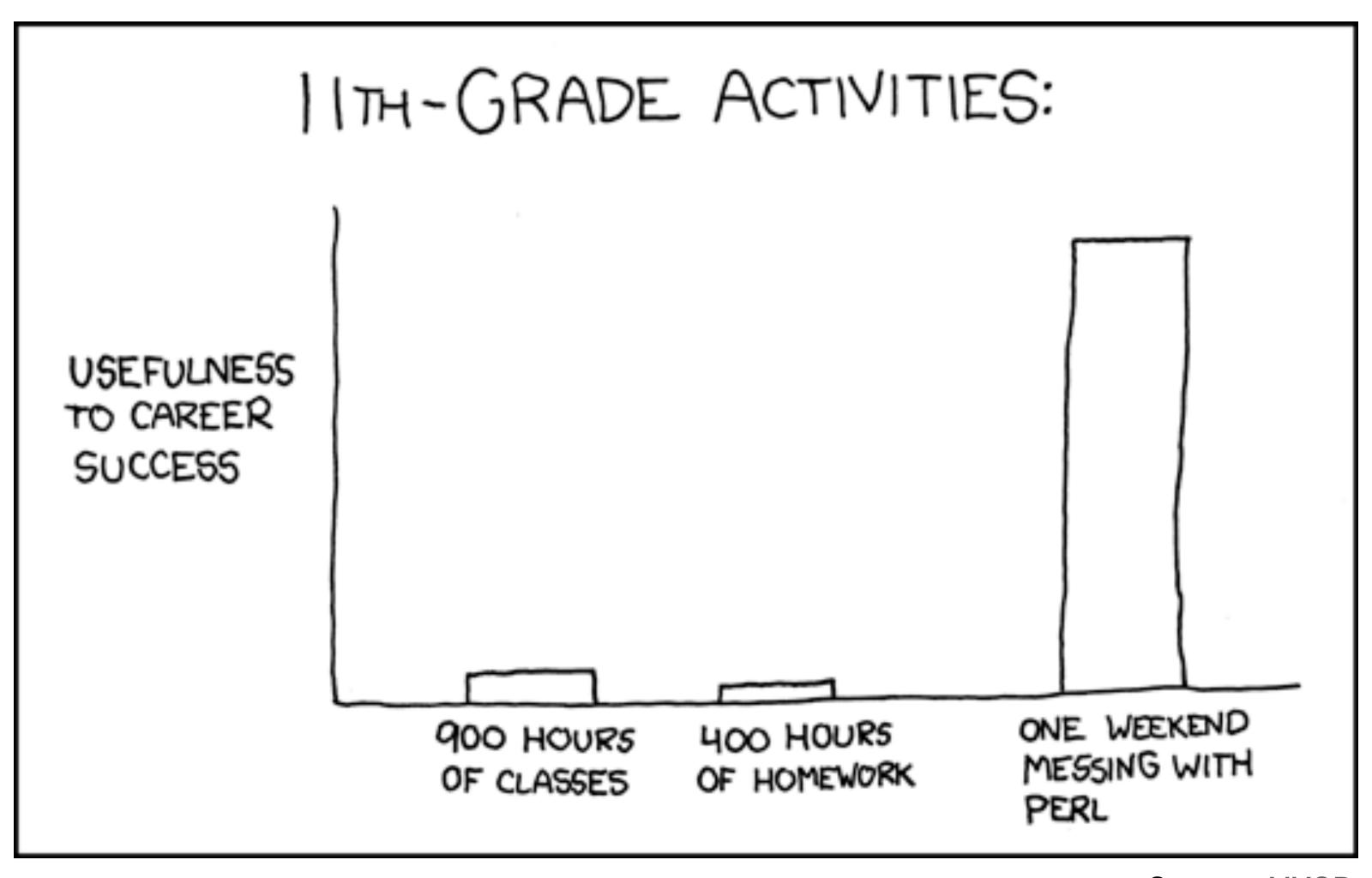

Source: XKCD

### Data science is lucrative

"According to the McKinsey Global Institute's 'The Age of Analytics: Competing in a Data-Driven World' report, the U.S. will experience a shortage of 250,000 employees trained in data skills by 2024. Employers are responding by increasing salaries."

Source: Earth Lab, UC-Boulder

### But what is data science, exactly?

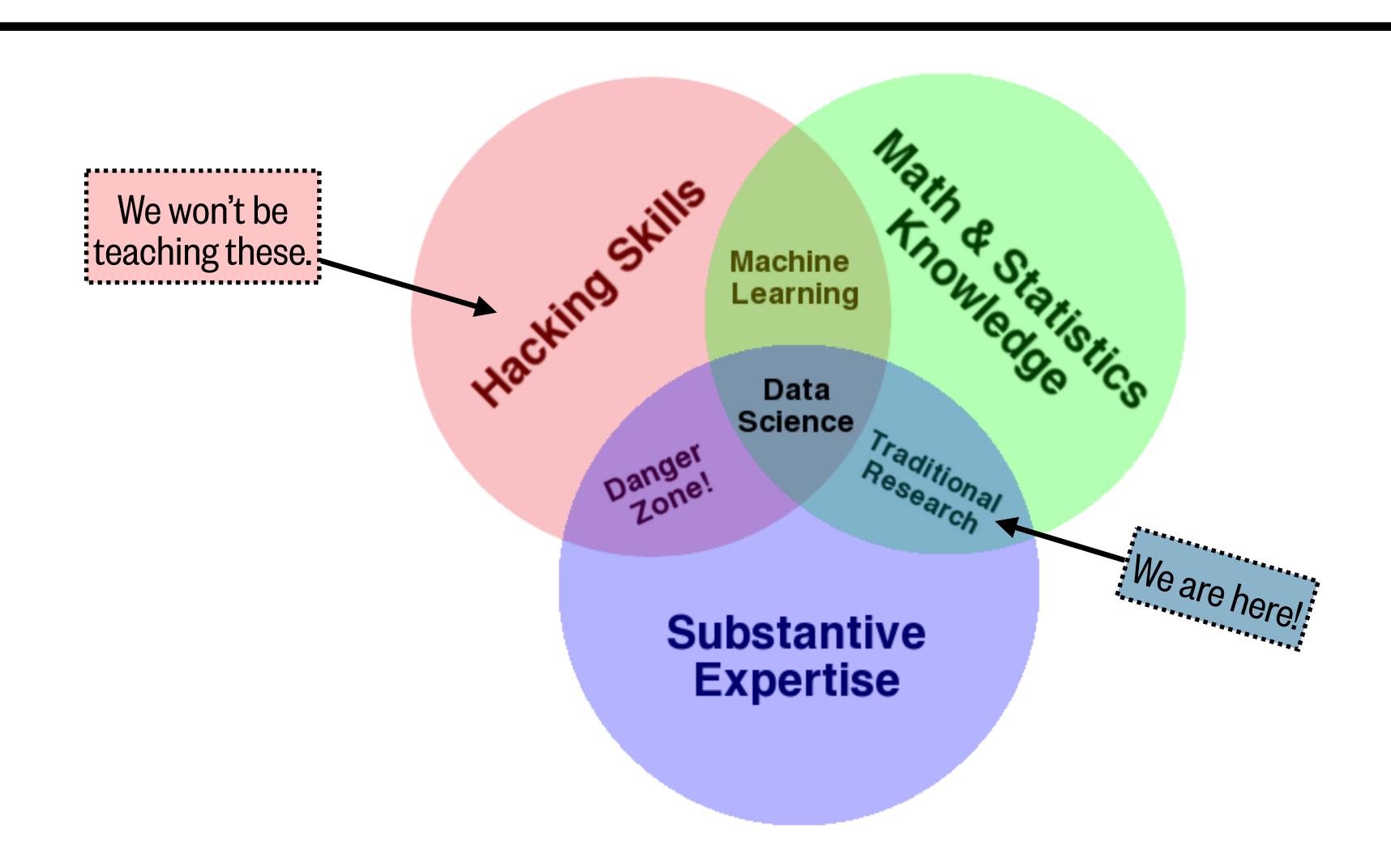

### We can't teach you to become a data scientist in a quarter

| Technical skills and tools of a Data Scientist                                                           |  |  |
|----------------------------------------------------------------------------------------------------|--|--|
| Math (e.g. linear algebra, calculus and probability)                                                     |  |  |
| Statistics (e.g. hypothesis testing and summary statistics)                                              |  |  |
| Machine learning tools and techniques (e.g. k-nearest neighbors, random forests, ensemble methods, etc.) |  |  |
| Software engineering skills (e.g. distributed computing, algorithms and data structures)                 |  |  |
| Data mining                                                                                              |  |  |
| Data cleaning and munging                                                                                |  |  |

Data visualization (e.g. ggplot and d3.js) and reporting techniques

Unstructured data techniques

R and/or SAS languages

SQL databases and database querying languages

Python (most common), C/C++ Java, Perl

Big data platforms like Hadoop, Hive & Pig

Cloud tools like Amazon S3

Source: Kempler and Mathews (2017)

### Data science techniques have become integral to science

"Until recently... one could be a world-class oceanographer without possessing knowledge of data science [techniques]. **But no more.** Oceanography, like so many other disciplines, is becoming an information field, through rapid advances in chemical, physical, biological, and video sensors that stream data with **unprecedented volume**, **velocity, and variety**; remotely operated vehicles; and observatories that extend the internet to the seafloor. Sophisticated analysis of data and innovation in data-analysis methods have become integral to the field."

- Prof. Ed Lazowska (UW CSE; eScience Institute founder), writing in The Chronicle of Higher Education

Note: this is just one person's opinion.

## "Unprecedented volume, velocity, and variety"

#### Let's find some ocean data! In groups...

- Introduce yourselves (pronouns, years, major [and primary area of interest if Oceanography]). Assign timekeeper, notetaker, reporter roles.
- Locate an interesting ocean data set in your assigned category using the suggested database (or a different database).
- Skim the documentation. How was the data collected or created?
- Try to characterize its volume, velocity, and variety (it's okay if you can't track down all of these!):
  - Volume: time span, approximate size (e.g. in MB or GB), number of files, etc.
  - Velocity: how frequently is/was the data collected?
  - Variety: how many parameters were measured or recorded, and what are they?
- Brainstorm **two** scientific questions that one might be able to answer using your data.
- Take notes in this **shared Google Doc**: <a href="https://tinyurl.com/OCEAN215Class1">https://tinyurl.com/OCEAN215Class1</a>
- Report back, including on your experience searching for the data.

| Group | Category                                                     | Suggested database to search                                            |
|-------|--------------------------------------------------------------|-------------------------------------------------------------------------|
| 1     | Satellite remote sensing (physical)                          | NASA PO.DAAC (Physical Oceanography Distributed Active Archive Center)  |
| 2     | Satellite remote sensing (biological)                        | NASA Giovanni                                                           |
| 3     | Biological or chemical ship measurements and field campaigns | NSF BCO-DMO (Biological & Chemical Oceanography Data Management Office) |
| 4     | Historical records (data from before 1980)                   | NOAA NCEI (National Centers for Environmental Information)              |
| 5     | Earth system model (climate model) output                    | IPCC (Intergovernmental Panel on Climate Change) Data Archive           |
| 6     | Laboratory experiments                                       | <u>PANGAEA</u>                                                          |

## Shifting gears... the Python print() statement

#### Python will display:

```
print()
                                      ← [blank new line]
print('Show this message')
                                      ← Show this message
                                        [blank new line assumed hereafter]
print("Show this message")
print('Show this', 'message')
print('5.3')
                                      ← 5.3
print(5.3)
```

print(5.3,'is a number')

← 5.3 is a number

### Variable assignment

```
n = 5
    T notice the spaces!
print(n)
n
n = 'Hey ya'
print(n)
print(n, n)
```

T notice the space!

← n is assigned the value 5

#### Python will display:

- ← 5 [blank new line assumed hereafter]
- ← 5
- ← n is now assigned the value 'Hey ya'

#### Python will display:

← Hey ya

What do you think Python will display?

(Save that thought for the poll on the next slide...)

### Variable assignment

Class #1 - You enter print(n,n). What will Python display? Hey ya Hey ya Hey ya Hey yaHey ya Hey ya{new line}Hey ya None of the above I don't know (which is totally ok!) Total Results: 20 Start the presentation to see live content. For screen share software, share the entire screen. Get help at pollev.com/app

# Variable assignment

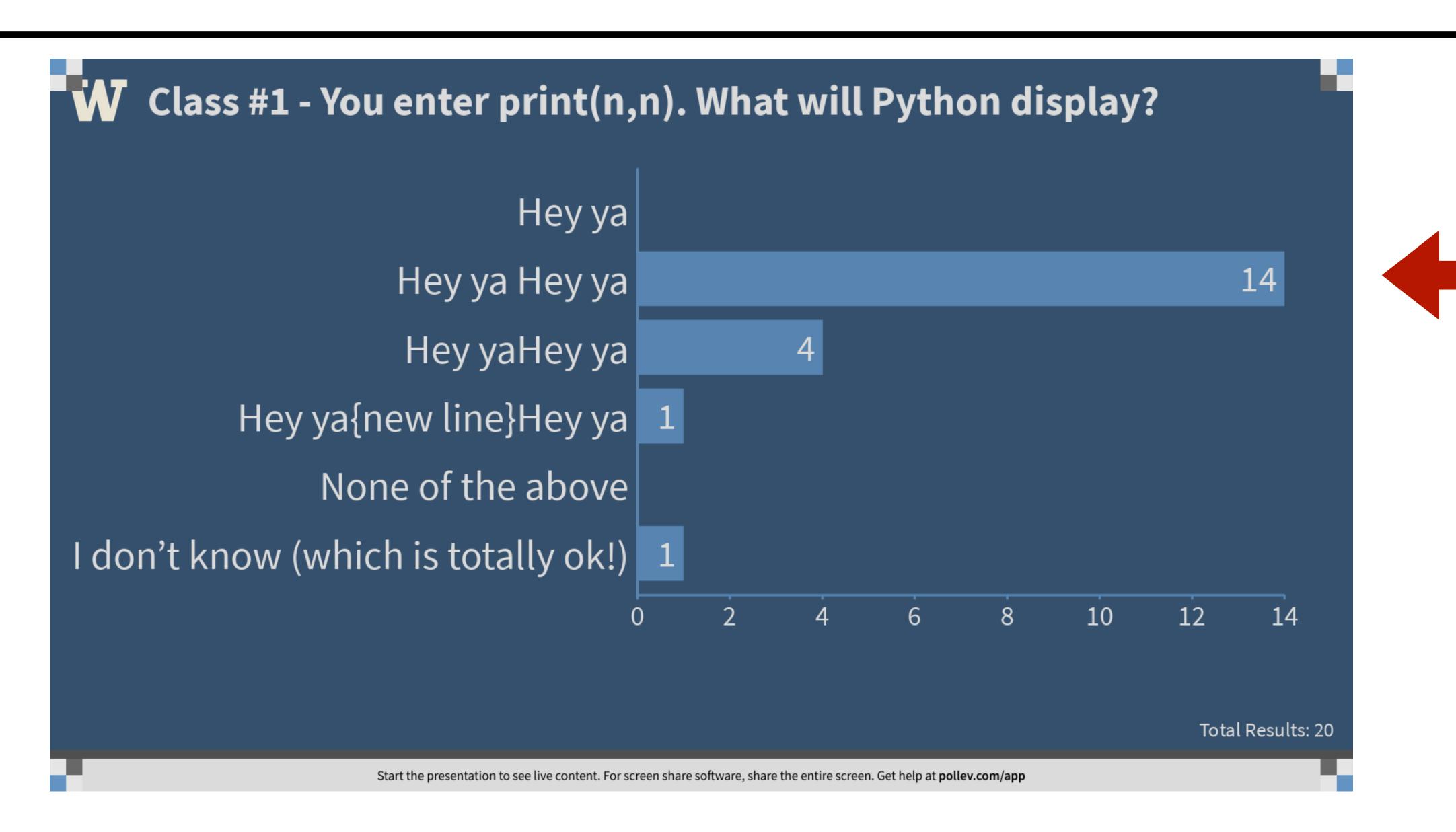

### Object references

$$g = 9.81$$

g is actually referencing an "object" with the value of 9.81

$$x = g$$

now g and x are referencing the same object

$$g = 1000$$

What do you think Python will display? (Save that thought for the poll on the next slide...)

### Object references

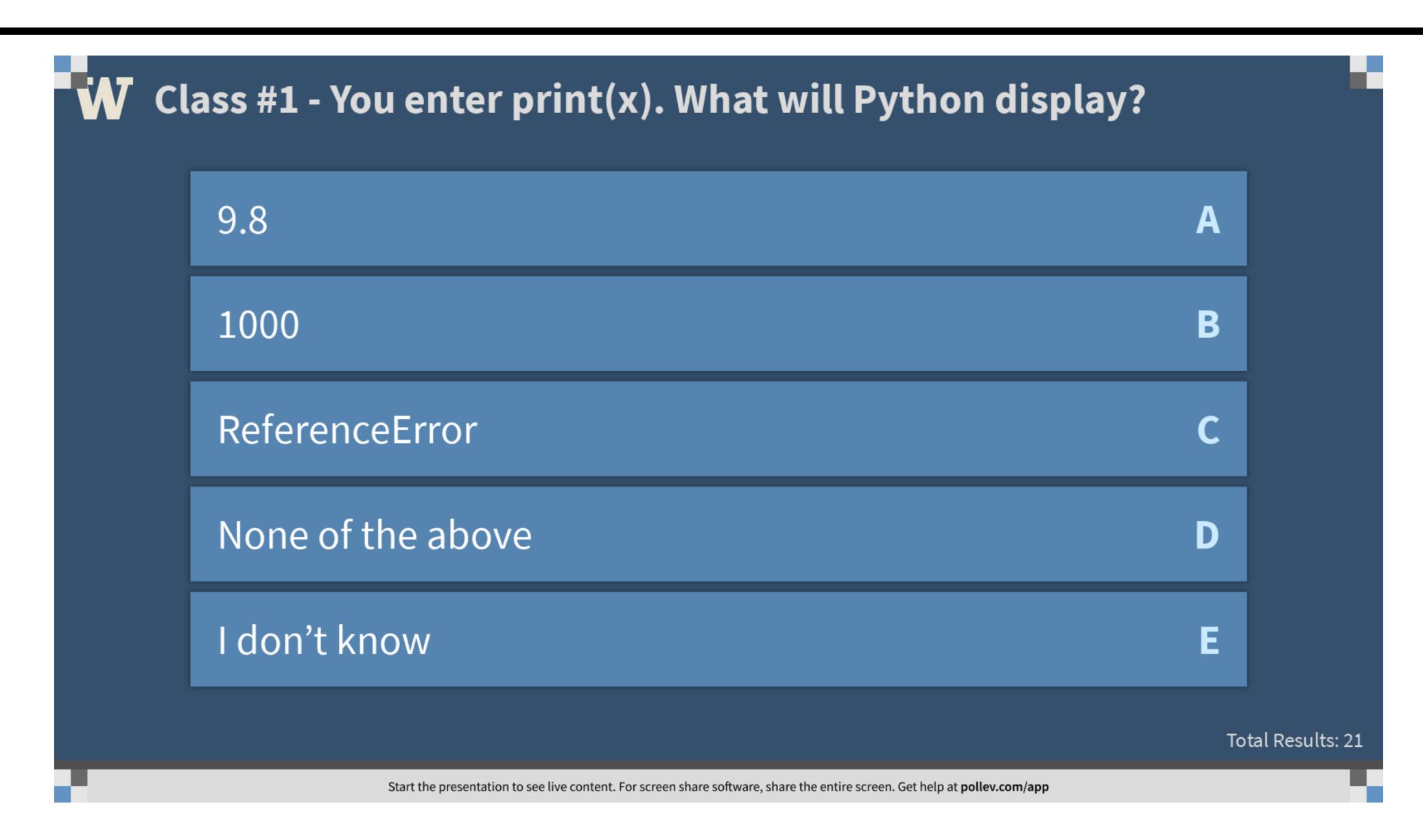

# Object references

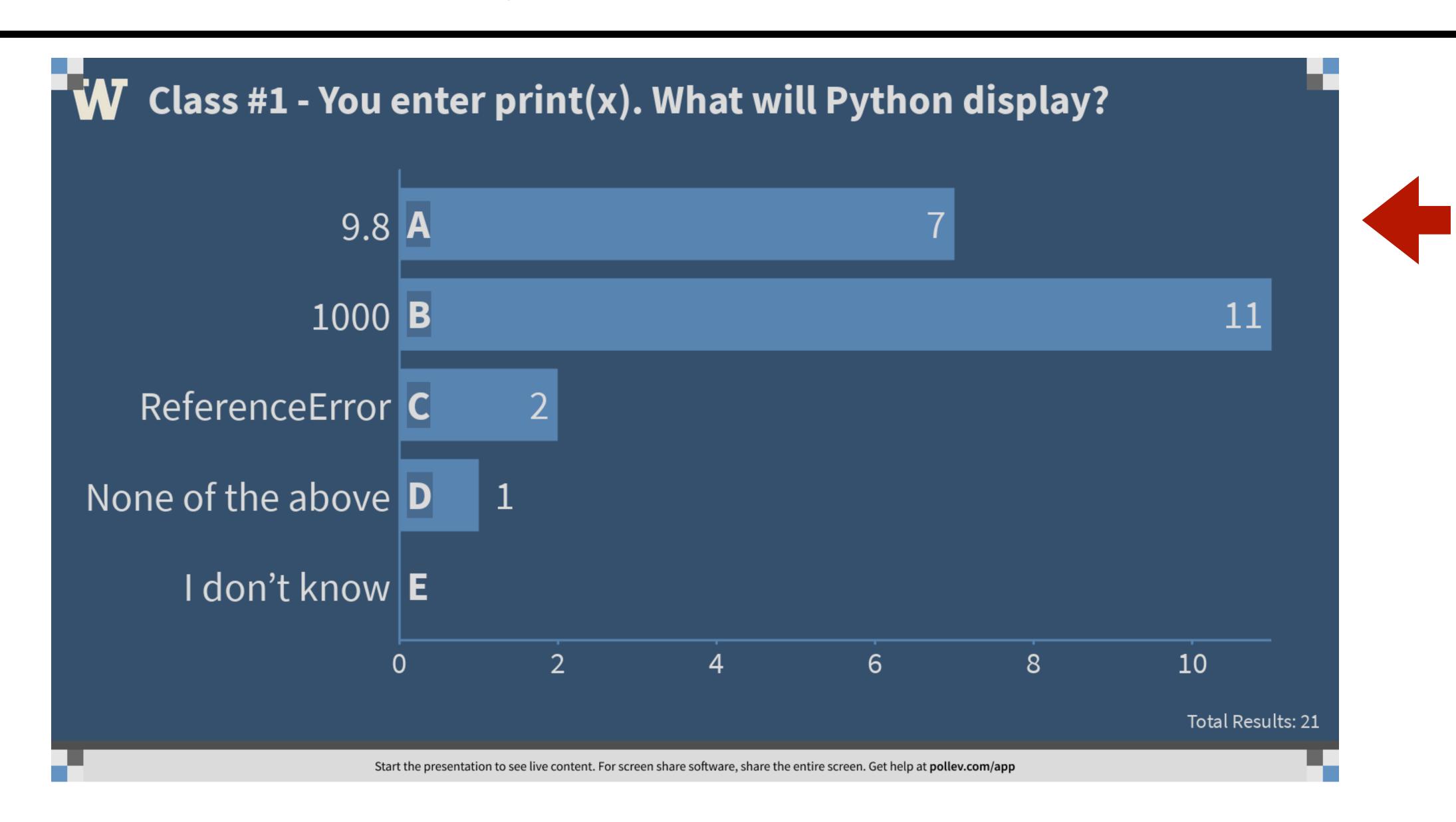

### Variable name conventions

g

single letters okay for physical constants or mathematical variables (g is the gravitational constant)

total

single words are the best variable names

number\_of\_students
n\_students

use underscores for longer variable names (notice all lowercase!)

single letters are okay within longer names if their meaning is clear

numberOfStudents
4th\_student
.

this is called "Camel Case" - try to avoid it in variable names!

variables cannot begin with a number (Python will not let you do this!)

avoid using single letters if their meaning is unclear

(variables also must be alphanumeric and cannot contain spaces)

## Style conventions, in general

"One of Guido [van Rossum]'s key insights is that code is read much more often than it is written. The guidelines provided here are intended to improve the readability of code and make it consistent across the wide spectrum of Python code."

### For more information on Python style conventions, see:

- Katy's Lesson #2 videos on Panopto
- The official Python PEP 8 Style Guide (the source of this quote)
- Google's Python Style Rules
- UW CSE 160's Python Style Guide

### Commenting conventions

```
# This is a comment, so Python will ignore this entire line
#This is also a valid comment, but try to include the space next time
n = 5  # You can add comments on the same line as code
# print(5)
                  # Python will ignore this entire line
# This is a
# multiline comment
11 11 11
This is another way
                                      Python won't execute these lines as code, but will print the text
to write really long
multiline comments
```

\*\* \*\* \*\*

### Hands-on introduction to Google Colab

Open your browser (e.g. Safari, Firefox, Chrome) and navigate to:

colab.research.google.com

### Computer recipes: some definitions

**Algorithm:** "a process or set of rules to be followed in calculations or other problem-solving operations, especially by a computer"

**Pseudocode:** "a plain language description of the steps in an algorithm... intended for human reading rather than machine reading"